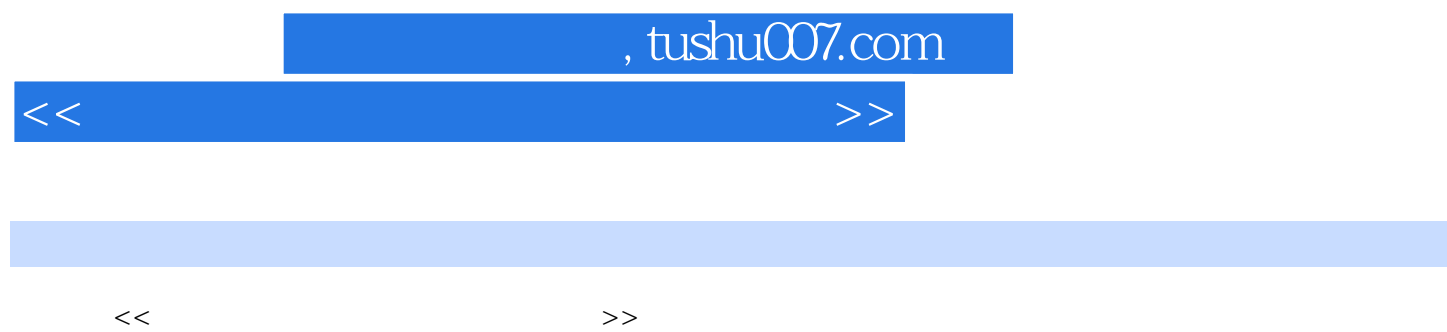

- 13 ISBN 9787500682677
- 10 ISBN 7500682670

出版时间:2008-8

页数:302

PDF

更多资源请访问:http://www.tushu007.com

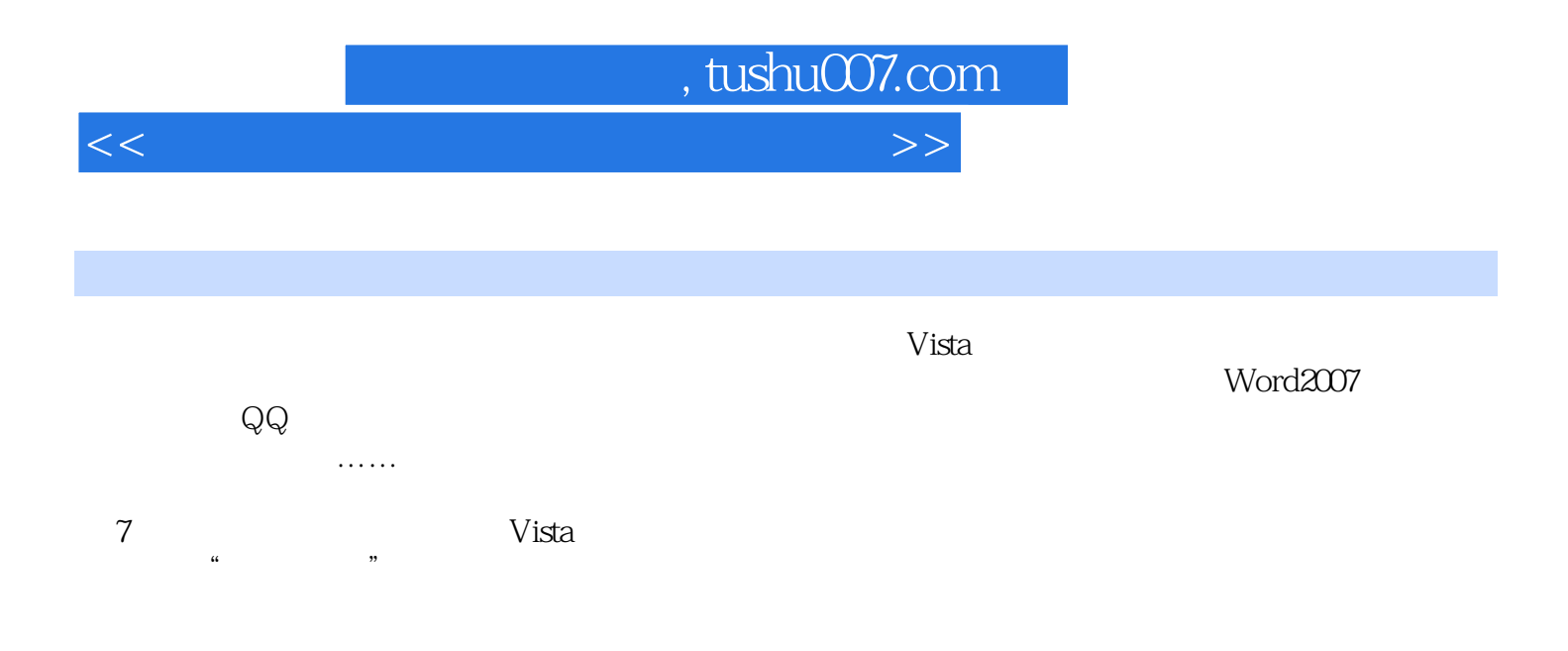

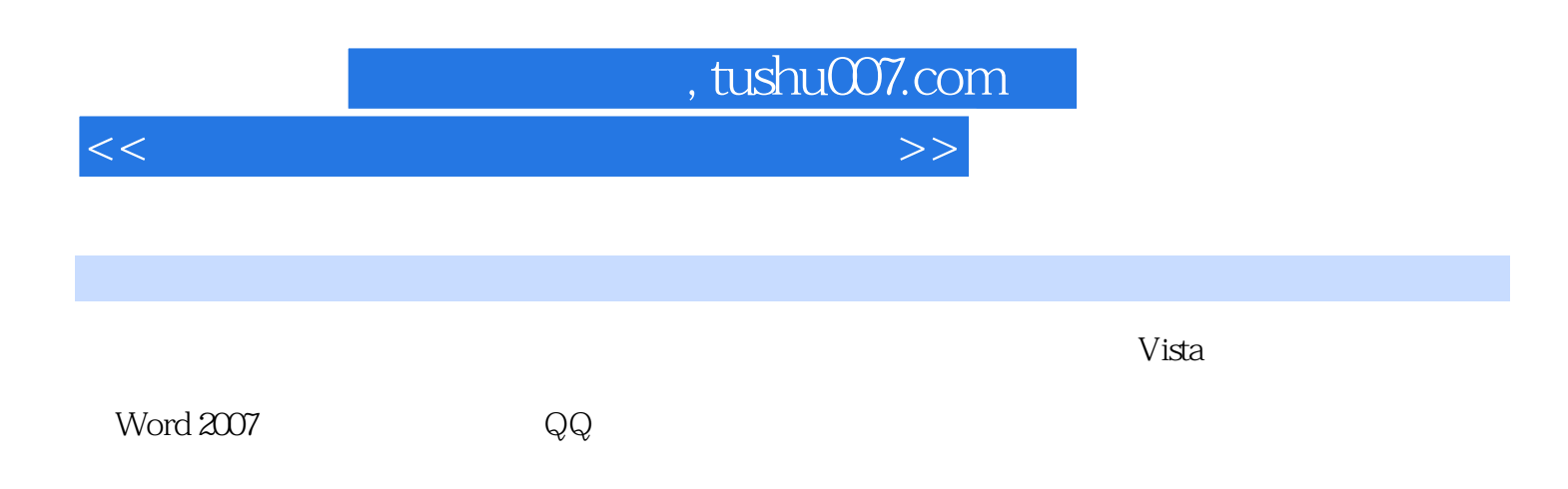

 $\mu$  and  $\mu$ 

## $,$  tushu007.com

 $<<$  and the set of the set of the set of the set of the set of the set of the set of the set of the set of the set of the set of the set of the set of the set of the set of the set of the set of the set of the set of the

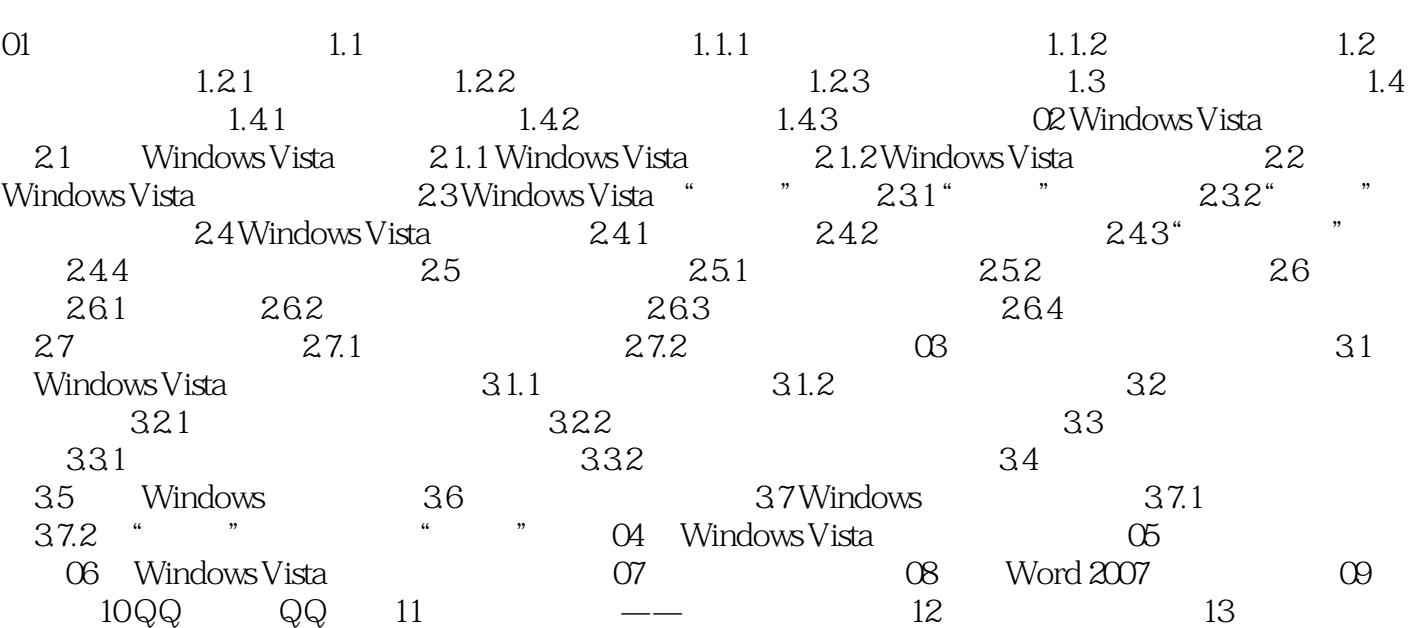

 $,$  tushu007.com  $<<$  and the set of the set of the set of the set of the set of the set of the set of the set of the set of the set of the set of the set of the set of the set of the set of the set of the set of the set of the set of the 01  $1.1$   $1.1$   $3.$ CPU CPU  $19$  $3$  $CPU$ 

注意一下笔记本电脑上各种LOGO的颜色是否鲜艳,键盘按键是否平整也是需要注意的地方,因为这

 $\overline{B}$ IOS

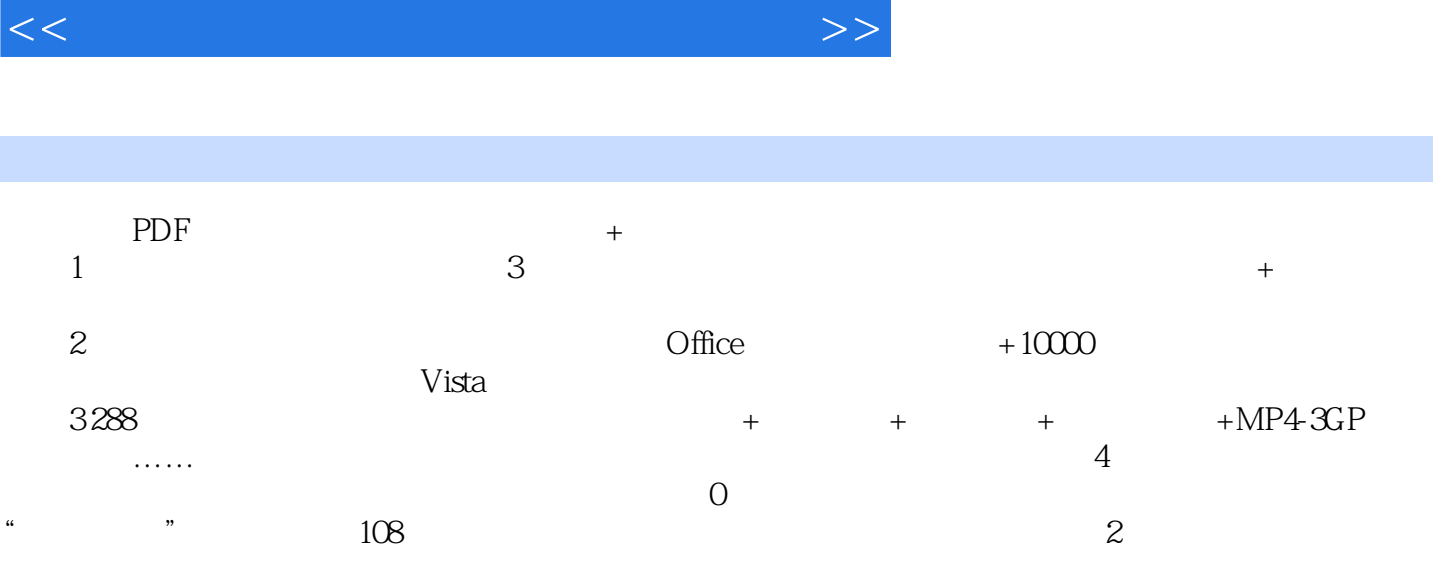

, tushu007.com

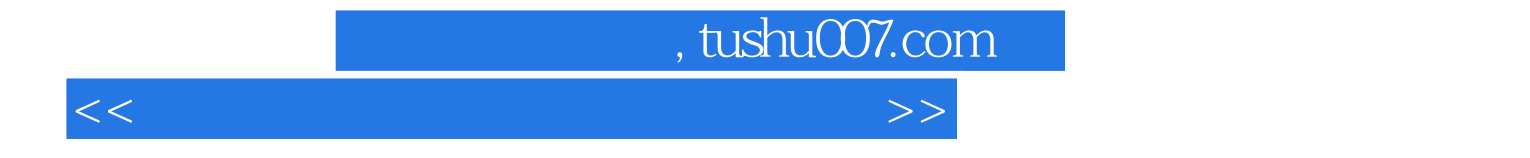

本站所提供下载的PDF图书仅提供预览和简介,请支持正版图书。

更多资源请访问:http://www.tushu007.com